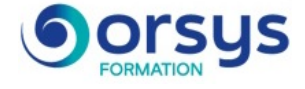

# *Développer en PL/SQL, perfectionnement*

*Cours Pratique de 3 jours - 21h Réf : DSP - Prix 2025 : 2 010 HT*

Cette formation pratique étudie des fonctions et techniques avancés de programmation PL/SQL d'Oracle Database. Après un rappel des fondamentaux (sous-programmes, curseurs et déclencheurs), la description des fonctions récentes est étudiée de même que certaines techniques d'optimisation et ce jusqu'à la version 19c.

# OBJECTIFS PÉDAGOGIQUES

À l'issue de la formation l'apprenant sera en mesure de :

Utiliser les traitements de masse dans les programmes en PL/SQL

Exploiter du SQL dynamique

Optimiser son code PL/SQL

Connaître les dernières fonctionnalités du langage (versions 12c, 18c et 19c)

# **LE PROGRAMME**

dernière mise à jour : 05/2024

## 1) Rappels sur le PL/SQL

- Types de données prédéfinis.
- Les différents types de curseurs.
- Clause RETURNING du DML.
- Instructions paramétrées.
- Sous-programmes et paquetages applicatifs.
- Transactions autonomes.
- Exceptions.

*Travaux pratiques : Ecrire des scripts PL/SQL pour une reprise en main.*

## 2) Techniques SQL avancées

- Colonnes identité, virtuelles et invisibles.
- Hints pour gérer les doublons.
- Contraintes différées.
- Types et tables objet.
- Tables IOT.
- Tables partitionnées.
- Tables temporaires.

*Travaux pratiques : Manipulation des techniques présentées.*

# 3) Les performances et la gestion du cache

- Variables de lien.
- Tableaux associatifs.
- Traitements de masse avec BULK COLLECT.
- Expressions qualifiées.
- Mise en cache SQL.
- Hint de compilation NOCOPY.
- Fonctions PL/SQL (cache, table, pipelined, polymorphe).

#### PARTICIPANTS Développeurs Oracle.

#### PRÉREQUIS

Bonnes connaissances de la programmation PL/SQL ou connaissances équivalentes à celles apportées par le cours "Développer en PL/SQL" (réf. ORD).

#### COMPÉTENCES DU FORMATEUR

Les experts qui animent la formation sont des spécialistes des matières abordées. Ils ont été validés par nos équipes pédagogiques tant sur le plan des connaissances métiers que sur celui de la pédagogie, et ce pour chaque cours qu'ils enseignent. Ils ont au minimum cinq à dix années d'expérience dans leur domaine et occupent ou ont occupé des postes à responsabilité en entreprise.

#### MODALITÉS D'ÉVALUATION

Le formateur évalue la progression pédagogique du participant tout au long de la formation au moyen de QCM, mises en situation, travaux pratiques…

Le participant complète également un test de positionnement en amont et en aval pour valider les compétences acquises.

#### MOYENS PÉDAGOGIQUES ET TECHNIQUES

• Les moyens pédagogiques et les méthodes d'enseignement utilisés sont principalement : aides audiovisuelles, documentation et support de cours, exercices pratiques d'application et corrigés des exercices pour les stages pratiques, études de cas ou présentation de cas réels pour les séminaires de formation.

• À l'issue de chaque stage ou séminaire, ORSYS fournit aux participants un questionnaire d'évaluation du cours qui est ensuite analysé par nos équipes pédagogiques.

• Une feuille d'émargement par demi-journée de présence est fournie en fin de formation ainsi qu'une attestation de fin de formation si le stagiaire a bien assisté à la totalité de la session.

#### MODALITÉS ET DÉLAIS D'ACCÈS

L'inscription doit être finalisée 24 heures avant le début de la formation.

## ACCESSIBILITÉ AUX

PERSONNES HANDICAPÉES Vous avez un besoin spécifique d'accessibilité ? Contactez Mme FOSSE, référente handicap, à l'adresse suivante pshaccueil@orsys.fr pour étudier au mieux votre demande et sa faisabilité.

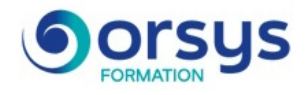

### - Macros SQL.

*Travaux pratiques : Utiliser les traitements de masse pour améliorer les performances. Vérifier les principaux aspects du cache des résultats de fonction PL/SQL.*

# 4) Les packages

- Identifier les composants d'un package et les contextes d'applications.
- Utiliser le package STANDARD et les fonctions de package.
- Lire des fichiers avec UTL\_FILE. Recompilation des objets avec DBMS\_UTILITY.
- Crypter, décrypter et calculer des valeurs de hash avec DBMS\_CRYPTO.
- Gérer des erreurs avec le paquetage DBMS\_ERRLOG.
- Tracer une application avec DBMS\_APPLICATION\_INFO.
- Autres packages : dbms\_profiler, dbms\_pipe, dbms\_alert, et dbms\_rls.

- Comparer deux implémentations avec DBMS\_PROFILER (RUNSTATS\_PKG). Contrôler les effets de bord des sous-programmes.

*Travaux pratiques : Créer un script intégrant des packages permettant de lire un fichier en gérant les erreurs. Afficher le code source via le dictionnaire. Appeler des tables PL/SQL d'enregistrements dans des packages.*

# 5) Le SQL dynamique

- Flux d'exécution du code SQL.
- Présentation du code SQL dynamique.
- L'instruction EXECUTE IMMEDIATE.
- Déclarer des variables de curseur. Curseurs dynamiques (REF CURSOR).
- Paquetage DBMS\_SQL.
- Conversions de curseurs.

*Travaux pratiques : Exécuter dynamiquement un bloc PL/SQL.*

## 6) Procédures, fonctions stockées, déclencheurs (trigger)

- La conception modulaire. Créer, appeler et supprimer des procédures stockées.
- Implémenter les paramètres de procédure.
- Créer, appeler et supprimer des fonctions stockées. Restrictions liées aux appels de fonctions.
- Déclencheurs DML (FOR EACH ROW et statement).
- Procédure RAISE\_APPLICATION\_ERROR.
- Déclencheurs INSTEAD OF.
- Déclencheurs combinés (COMPOUND).

*Travaux pratiques : Visualiser les informations des procédures à l'aide des vues du dictionnaire. Créer des déclencheurs LMD, INSTEAD OF. Implémenter un déclencheur combiné pour résoudre l'erreur de table en mutation.*

# **LES DATES**

CLASSE À DISTANCE 2025 : 30 juin, 10 sept., 08 déc. PARIS 2025 : 23 juin, 03 sept., 01 déc.